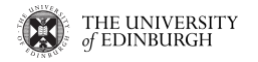

## Tutorial 3: Reasoning with Description Logics Week 8

1. Check the consistency of the following knowledge graph: K=(*T, A*) where:

- $T = \{Cat \sqsubseteq \neg Person, Father \sqsubseteq Person\}$
- $A = \{Tom : Cat \sqcap Happy \sqcap Father\}$

2. Given the following schema T of a knowledge graph K:

•  $T = \{ Father \sqsubseteq Person, Happy \sqcap Person \sqsubseteq HappyPerson\}$ 

Check if the following subsumption holds:  $Happy \sqcap Father \sqsubseteq HappyPerson$ 

3. Given the following schema T of a knowledge graph K:

•  $T = \{ Father \sqsubseteq Person, HappyPerson \sqsubseteq Happy \sqcap \exists hasFather.HappyPerson\}$ 

Check the satisfiability of the following concept description: *HappyPerson*

4. Consider the following TBox and ABox:

$$
\mathcal{T} := \big\{ \neg(A \sqcup B) \sqsubseteq \bot, \quad A \sqsubseteq \neg B \sqcap \exists r.B, \quad D \sqsubseteq \forall r.A, \quad B \sqsubseteq \neg A \sqcap \exists r.A \big\},\
$$

 $\mathcal{A} := \{r(a, b), r(a, c), r(a, d), r(d, c), (B \Box \forall r.D)(a), E(b), (\neg A)(c), (\exists s. \neg D)(d)\},\$ 

Check (1) the consistency of the TBox, (2) the consistency of the ABox, (3) the consistency of the TBox and the ABox.

5. Given the following knowledge graph: K=(*T, A*) where:

- *T* = {(1) AlpineClubM  $\Box$  ¬Skier ⊑ Mountainclimber, (2) MountainClimber ⊑  $\neg$ ∃like.Rain, (3)  $\neg$ ∃like.Snow ⊑ $\neg$ Skier, (4) ∃like:{Mike} ≡ $\neg$ ∃like:{Tony}, (5) Rain  $\subseteq$  ∃like<sup>-</sup>.{Tony}, (6) Snow  $\subseteq$  ∃like<sup>-</sup>.{Tony}}
- $A = \{ Tony: AlpineClubM, Mike: AlpineClubM, John: AlpineClubM\}$

Check if the above knowledge graph entails *Mike:MountainClimer*.

In order to support the above knowledge graph, one might need to use some of the following extra expansion rules:

- S1-rule: if x:N, and  $N \subseteq \exists r.\{y\}$  in the TBox, then add  $(x,y)$ :r into the ABox;
- S2-rule: if x:N, and  $N \sqsubseteq \exists r$ : {y} in the TBox, then add (y,x):r into the ABox;
- S3-rule: if x:N, and  $N \subseteq \neg \exists r.\{y\}$  in the TBox, then add  $(x,y)$ :  $\neg r$  into the ABox;

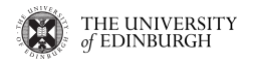

- S4-rule: if x:N, and  $N \sqsubseteq \neg \exists r$ : {y} in the TBox, then add (y,x):  $\neg r$  into the ABox;
- S5-rule: if  $(y1,x)$ : r1, and  $\exists r1$ : $\{y1\} \sqsubseteq \neg \exists r2$ : $\{y2\}$  in the TBox, then add  $(y2,x)$ :  $\neg r2$ into the ABox.